## **Introduction**

The response time variability problem (RTVP) is a sequence optimization problem. It occurs in real-life situations in which jobs, clients, products, or events need to be sequenced in order to minimize the variability in the time between two successive points at which they receive their necessary resources.

In the modern system the resources are shared between different jobs. When many jobs request a single resource at a time, then it is necessary to schedule the resource activities in some fair manner so that the jobs can receive the resource that is proportional to its job relative to the computing job. The job is defined as certain amount of work to be done.

The fair sequence (solution) concept has emerged from scheduling problem in different environments [1]. The common aim of scheduling problem is to minimize an objective function. The objective is to minimise the RTV metric value of the solutions. A fair sequence using n symbols must be copied  $d_i$  times in the sequence. This fair share of positions allocated to symbol i in a subsequence of length k is proportional to the relative importance of symbol i with respect to the total copies of symbols.

This problem appears in a broad range of real life applications. The following are some real life applications described in [2].

The situation in which the idea of the regular sequence appeared in the sequencing of mixedmodel assembly lines at Toyota Motor Corporation under the just-in-time (JIT) production system. Toyota Motor Corporation used the JIT production system, one of the main aim of JIT is to eliminate sources of waste and inefficiency. In the case of Toyota, the main source of waste was the production of excessive volumes of stock. To solve this problem, JIT system produces necessary models in necessary quantities at necessary time. In this type of system the units should be scheduled in such a way that the consumption rates of the components in the production process remain constant.

The RTVP also appears in computer multi-threaded systems [3]. Multi-threaded system performs different tasks of client program that takes place concurrently. These systems need to manage the resources in order to serve the request of n clients.

The Asynchronous Transfer Mode (ATM) defined in [4], networks divide each application (voice, large data file video) into cells of fixed size so that the application can be preempted after each cell. Applications for instance voice and video, requires that a inter-cell distance in a cell stream is constant as possible and in the worst case not exceeding some pre-specified value. The latter is to account for limited resources shared with other applications. In fact multimedia systems should avoid presenting video frames to early or too late which would result in jagged motion perceptions.

Another application is stride scheduling, in which the clients are issued the various number of tickets by the resource. The resources are then allocated in discrete time slices called quanta. The client to be allocated resources in next quantum is selected through a certain function of the number of its past allocations and the number of its tickets [5].

The RTVP can be applied to design the sales catalogues, the periodic machine maintenance problem as well as other distance-constrained problems. In distance-constrained scheduling problems the temporal distance between any two consecutive copies of a same task is not longer than the pre-specified distance. Sometimes even a stronger condition is imposed, So that the temporal distance is equal to the pre-specified distance.

The RTVP concept also uses the advertising agency and this application was reported in [6]. This study is motivated by the problem faced by the National Broadcasting Company (NBC). The NBC is one of the leading firms in the US television industry. Major advertisers buy hundreds of time slots to air commercials and often require that NBC space to air their commercials as evenly as possible over the entire broadcast season.

An application of RTVP in a healthcare facility described in [6] is needed to be scheduled the collection of waste materials from trash containers placed in various rooms. Based on the

frequency an employee had to visit each room and the fact that different rooms required a different number of visits per shift, the healthcare facility manager wants these visits to be as regular as possible to avoid excessive waste collecting in any room. For instance, if a room needed four visits per eight-hour shift, it should ideally be visited every two hours.

A resource must be shared between different computing demands that require regular attention, it is important to schedule the access right to the resource in same fair manner. In such a way that the different types of demands share the resource in same manner as mentioned in the above applications. These above mentioned applications are some examples of very common situations in manufacturing and in services, in which the RTVP can be applied. The objective in the RTVP is to minimize variability of the distance between any two consecutive units of the same product, client, job. ie. to have the distances between any two given consecutive units of the same product as constant as possible. The objective of this dissertation focuses primarily on the implement, compare and analyze the metaheuristic solutions to the RTVP. After covering the introduction the rest of the material in this dissertation is organized as follows:

Chapter 2 covers basic concept, literature review, complexity of the RTVP. In section 3.1 the metaheuristic methods for solving RTVP are described. These metaheuristic methods are multistart, GRASP and PSO. Section 3.2 presents a brief overview of the initial sequences. Chapter 4 describes the results, compare and analysis of the metaheuristic methods to solve RTVP. Finally chapter 5 covers conclusions and future research areas.

### **Basic concepts**

### **2.1 The Response Time Variability Problem**

The RTVP is the combinatorial optimization problem. The problem has been first solved by Waldspurger and Weihl in 1994 using a method called lottery scheduling [3] and formally formulated in [4] by A. Corominas. Its formulation is as follows. Let *n* be the number of symbols to be sequenced, and let *i* be the individual demand. where *i* is to be copied  $d_i$  times in the solution and let *D* is the total number of copies i.e. summation of the individual demands *di*. Let *S* be the solution sequence that consists of a circular sequence of copies $(S = S_1 S_2$ *……S<sub>D</sub>* $)$ , where  $S_j$ is the copy that sequenced in position *j* of sequence *S*. for each symbol *i* in which  $d_i$  = 2, let  $t_k^i$  be the distance between the positions in which the copies  $k+1$  and  $k$  of same symbol are found. ie.  $t_k^i$  is the gap between the consecutive pair of same job. We consider the gap between the two consecutive positions to be equal to 1. the solution sequence is circular, position 1 comes immediately after the last position D. let  $t_i$  be the average or constant distance between two consecutive copies of same symbol *i*. ie  $t_i = D/d_i$ . The aim is to minimize the metric RTV, which is defined by the following expression.

We define the Response Time Variability for *i* is as follows. *d<sup>i</sup> RTV*<sup>*i*</sup> =  $\sum (t_k^i - t_i)^2$  *i=k*

And the total Response Time Variability is defined as.

$$
RTV = \sum_{i=1}^{n} RTVi
$$
  
 
$$
RTV = \sum_{i=1}^{n} \sum_{k=1}^{d_i} (t_k^{i} - t_i)^2
$$

From above,

$$
RTV = \sum_{i=1}^{n} \sum_{k=1}^{d_i} (t_k^{i} - t_i)^2
$$
  
\n
$$
= \sum_{i=1}^{n} \sum_{k=1}^{d_i} (t_k^{i})^2 + \sum_{i=1}^{n} \sum_{k=1}^{di} (t_i)^2 - \sum_{i=1}^{n} (2 \cdot t_i \sum_{k=1}^{di} t_k^{i})
$$
  
\n
$$
= \sum_{i=1}^{n} \sum_{k=1}^{d_i} (t_k^{i})^2 + \sum_{i=1}^{n} \sum_{k=1}^{di} (t_i)^2 - \sum_{i=1}^{n} (2 \cdot t_i \cdot D)
$$
  
\nSince

Since

$$
\sum_{i=1}^{n} \sum_{k=1}^{di} (t_i)^2 \quad and \quad \sum_{i=1}^{n} (2.t_i, D)
$$

are constant, the problem of minimizing Response Time Variability is equivalent to minimizing the

$$
\sum_{i=1}^n \sum_{k=1}^{d_i} (t_k^i)^2.
$$

Thus, the distance between any two consecutive copies of the same symbol should be as regular as possible.

An illustrative example is the following:

Let n=3 with symbols A, B, C.

Also consider  $d_A=2$ ,  $d_B=2$  and  $d_C=4$ .

Thus D=8,  $t_A = 4$ ,  $t_B = 4$  and  $t_C = 2$ .

Consider the sequence C A C B C B A C is a solution and has

RTV =  $((5-4)^2 + (3-4)^2) + ((2-4)^2 + (6-4)^2) + ((2-2)^2 + (3-2)^2) = 12$ 

### **2.2 Complexity**

The RTVP has been proved to be NP-hard in [4]. The solution of the RTVP can be improved. It is a combinatorial problem and no polynomial time algorithm is known yet to solve the RTVP. Authors of [4] studied the computational complexity of the RTVP and proved that it is NP-hard.

The RTVP is NP-hard proved by reducing in to the periodic maintenance scheduling problem. The periodic maintenance scheduling problem is defined as follows. Given *M* machines and integer service intervals  $l_1, l_2, \ldots, l_m$  such that  $\sum (1/li) < l$ . does there exist a servicing schedule  $S_1, S_2, \ldots, S_L$ . Where  $L=lcm(l_1, l_2, \ldots, m_l)$  is the least common multiple of  $l_1, l_2, \ldots, l_m$  of these machines in which consecutive servicing of machine *i* are exactly *li* time slots apart and no more than one machine is serviced in a single time slot? The periodic maintenance scheduling problem has been proved to be NP-complete in [7].

### **2.3 Literature Survey**

The RTVP is an optimization scheduling problem. The solution obtained from the different methods can be improved. The response time variability problem was first reported by Wildpurger and Weihl in 1994 in [3] and formally formulated in [4]. The RTVP has been first time solved in [5] using a method called lottery scheduling. This method is based on generating a solution at random as follows. For each position of the solution, the symbol to be sequenced is chosen at random and the possibility of each symbol is equal to the number of copies of this symbol that remain to be sequenced divided by the total number of copies that remain to be sequenced. The same authors proposed a greedy heuristic method that they called stride scheduling in [5] that obtains better results than the lottery scheduling method.

The RTVP is in general NP-hard problem. The polynomial time algorithm is not known yet to solve the real-life application instances. The two-product case can be solved optimally with a polynomial time proposed in [7]. For the other cases authors in [4] proposed a mixed-integer linear programming (MILP) whose practical limit to obtain optimal solutions is 25 copies to be solved. Same authors proposed an improved MILP model and increased the practical limit for obtaining optimal solutions from 25 to 40 copies to be solved.

For solving largest instances, heuristic methods have been proposed in [4]. The bottleneck algorithm was used in [8] to solve the Minmax Product Rate Variation Problem. The two classical parametric methods for solving the apportionment problem called Webster method and Jeffersion method are defined in [8]. Webster's method and Jeffersion's method are parametric methods. The parametric methods are defined as follows. Let  $x_{ik}$  be the number of copies of symbol *i* that have been already sequenced in the solution of length k; the next symbol to be sequenced in position k+1 is  $i^* = avg \, max_i \{d_i / x_{ik} + \delta\}$ , Where  $\delta C(0,1]$ . Webster's and Jefferson's methods are uses a δ value equal to 0.5 and 1, respectively. Same author also describe a random sequence generation method. A new heuristic called insertion was also discussed which is based on grouping symbols into fictitious symbols until only two fictitious symbol remains and then solving optimally using two-product case.

The best exact method to solve RTVP is a MILP which is able to solve optimally instances up to 40 units to be scheduled in a practical time. To overcome from this limitation a branch and bound (B&B) algorithm was proposed in [6]. This algorithm is to increase the size of the instances that can be solved optimally. The proposed B&B algorithm is able to solve larger instances up to 55 units to optimally.

The author of [9] was proposed an aggregation method based on grouping iteratively the symbols with the same number of copies to be sequenced into fictitious symbols and then applying a parametric method.

The simulated annealing (SA) approach has been proposed in [10] to solve the RTVP. SA can be seen as a variant of a local search procedure in which it is allowed moving to a worse solution with small probability. A simple SA-based algorithm is able to improve the results.

Many algorithms are based on metaheuristic schemes and other approaches have also been proposed. Some proposed techniques are:

- 1 Algorithms based metaheuristics (multi-start, GRASP and PSO).
- 2 Dynamic programming algorithm.
- 3 Variable neighborhood search algorithm.
- 4 Mixed integer linear programming (MILP) method.
- 5 Tabu search algorithm.
- 6 Genetic algorithm.

Among these algorithms the Tabu search algorithm and MILP algorithms are supposed to be the best algorithms for small instances. These algorithms cannot give optimal solution for large instances. Thus, the use of heuristic or metaheuristic methods for solving real life RTVP instances is justified. This dissertation work emphasis in the metaheuristic approaches, particularly, multi-start and GRASP method.

Hyper-heuristic algorithms are proposed in [11] to solve the RTVP. Hyper-heuristic algorithms have two classes. The first is based on constructive heuristics, whereas the second uses improvement methods. Hyper-heuristic method is "heuristics to choose heuristics". Hyperheuristics apply the right heuristic method in the problem solving process. It operates indirectly on the solutions by choosing the heuristic and metaheuristic to be applied. Hyper-heuristic method can be applied to a new problem quickly and cheaply. This method can be divided into two categories: constructive hyper-heuristics and improvement hyper-heuristics.

### **The Metaheuristic Methods to Solve RTVP**

For solving the RTVP many algorithms are proposed. RTVP is the sequencing problem and no polynomial time algorithm is known yet to solve it. Many algorithms are proposed to find the near-to-optimal solution of RTVP. Authors of [12] discussed the problem and suggested some solutions based on metaheuristic methods. Some of these metaheuristic procedures are: Multi-Start (MS), Greedy Randomized Adaptive Search Procedure (GRASP) and Particle Swarm Optimization (PSO). The MS and GRASP methods are as follows:

### **3.1 Multi-Start method**

The multi-start method is one of metaheuristic procedure for solving the RTVP proposed in [12]. The multi-start metaheuristic is a general scheme that consists of two phases. The first phase obtains an initial solution and in the second phase it improves the obtained initial solution by using the local optimization method and select the best of them.

The pseudocode of the adaptation of the multi-start method is:

- 1. Let the value of the best solution found be  $\overline{z} = \infty$ .
- 2. While (actual time<execution time) do:
- 3. Get a random initial solution X.
- 4. Apply the local optimization to  $X$  and get  $X'$ .
- 5. If value  $(X') < \overline{Z}$ , then  $\overline{Z} =$  value  $(X')$ .

The multi-start algorithm to solve the RTVP is based on a random initial solution and on improving it by means of local optimization procedure. Random solutions are generated as follows. For each position from 1 to D in the solution, a job to be sequenced is chosen at random. The probability of choice of each job is equal to the number of copies of this job that remain to be sequenced divided by the total number of copies that remain to be sequenced.

The local optimization is applied as follows. A local search is performed iteratively in a neighborhood that is generated by interchanging each pair of two consecutive units of the

sequence that represents the current solution. The best solution in the neighborhood is chosen, the optimization ends when no neighboring solution is better than current solution. If the quality of initial solution is poor, the computing time required by local search procedure to find the local optimized solution is increased.

Another form of multi-start algorithm can be obtained by using initial sequence as insertion sequence in [13]. Insertion method is suggested in [14]. In insertion sequence, for more than two products the problem is reduced into two-product. And then solve it by using two-product case method.

Let the demands be  $d_1 \leq \ldots \leq d_n$  consider n-1 two case problem.

$$
P_{n-l} = (d_{n-l}, d_n), \ p_{n-2} = (d_{n-2}, \sum_{J=n-l}^{n} d_j) \ \ldots \ldots , \ p_1 = (d_1, \sum_{j=2}^{n} d_j).
$$

In each of the problem the first product is the original and second product will be the assumed product, and denoted by the \*. Let the sequences  $s_{n-1}$ ,  $s_{n-2}$ , ………..,  $s_1$ , be the optimal solution. For the given problems they can be obtained by using the two case- problem. The solution is made up of the product j and \*. The sequence of the original problem is built recursively by first replacing \* in  $S_1$  by  $S_2$  to obtain  $S_1'$ . Next \* are replaced by  $S_3$  in  $S_1'$  to obtain the solution  $S_1''$ . Sequence  $S_{n-1}$  replaces all the remaining  $*$  and obtain the final solution. The local optimization is same as in the original multi-start algorithm.

### **3.2 The Greedy Randomized Adaptive Search Procedure (GRASP) Method**

The GRASP metaheuristic method can be considered as a variant of multi-start [12]. In GRASP, the generation of initial solution is obtained by greedy method. In this, random steps are added and choice of elements to be included in the sequence is adaptive. The probability of each job is proportional to the value of an associated index. The algorithm of the GRASP adaptation is

almost same as the multi-start method. The only difference is in constructing the initial solution. For each position from 1 to D, the next job to be sequenced is randomly selected from a list with a probability proportional to the value of its associated index. The associated index suggested in [12] is Webster index.

The Webster sequence is obtained as follows.

Let  $X_{ik}$  be the number of units of job *i*, that have been already sequenced in the sequence of length k, *k=0, 1,……,d<sup>i</sup>* the number of units of the job *i* and D the total number of units, the value of the Webster index of product *i* to be sequenced position k+1 is  $d_i/X_{ik} + \delta$ . Here  $\delta$  is the Webster's parametric metrics and  $\delta = I/2$ .

Another variation of GRASP can be obtained by using the Jefferson sequence as initial solution. In the Jefferson's sequence the parametric matrices  $\delta = I$  is used in [12]. This parameter affects the relative priority of low demand jobs and their position in the sequence. When  $\delta$  is near to 0, low demand jobs will be positioned earlier in the solution but when  $\delta$  is near to 1, low demand jobs will be positioned later in the solution.

### **3.3 Particle Swarm Optimization (PSO)**

Particle Swarm Optimization (PSO) metaheuristic algorithm was designed by Kinnedy and Eberhart by establishing an analogy to the social behavior of flocks of birds, when they search for food described in [12]. PSO is population based metaheuristic algorithm which used for solving the optimization scheduling problem such as RTVP. This metaheuristic was designed to optimize continuous functions of real variables. In this method the particles corresponding to the birds, have a position (a feasible solution) and a velocity (the change in their position), and the set of particles form the swarm, which corresponds to the flock. The behavior of a particle is the result of the combination of the following three factors:

- 1. To continue on the path that it is following.
- 2. To follw the best solution found and
- 3. To go to the best position found by the swarm.

The initial sequences are generated as in the multi-start method. The PSO method, iteratively update the sequence and the velocity of each particle as it looks for the optimal solution.

#### **3.4 The Initial Sequences**

#### **3.4.1 Two- product case**

The two-product case,  $n=2$ . It shows a solution that minimizes both the total response time variability and the maximum deviation at a same time, which generally is impossible for more than two products. Let  $d_1$  and  $d_2$  are two products with different number of demands. We omit the case  $d_1 = d_2$  since it is trivial. When solving the two-product case, the first copy of the product with the less number of copies is assigned to the first position and the remaining copies are placed in the sequence *D mod d<sub>i</sub>* times with a distance  $D/di$  to the last position assigned and  $d_i$  $-D \mod d_i$  times with a distance  $\vert_{D/di} \vert$  to the last position assigned [12].

#### **3.4.2 Bottleneck Sequence**

The bottleneck sequences can be obtained by solving the bottleneck problem to optimally with the method described in [7].

#### **3.4.3 Random Sequence**

The bottleneck sequence S has been randomized as follows. For each position x in the sequence 1….D, get a random number *ran* in the range 1…..D. Then, swap S[x] with S[*ran*] [7].

The detailed analysis of the above methods are described in [7]. All of these methods have comparable results.

### **Result and Analysis**

### **4.1 Computational Experiment**

The metaheuristic algorithms have been run for 882 different instances, which are grouped into four different categories. Formation of category is based on paper [15]. Category 1 include 162 instances, category 2 include 192 instances, category 3 include 282 instances and category 4 include 246 instances. The corresponding instances are same for every category of different algorithms. The instances in the first category CATEGORY 1 were generated using a random value of D between 25 and 50, and a random value of n between 3 and 15. For the second category CATEGOTY 2, D was between 50 and 100 and number of demands n between 3 and 30; For the third CATEGORY 3, total number of copies i.e. D was from 100 to 200 and number of demands i.e. n between 3 and 65; and finally for the fourth class CATEGORY 4, number of copies are between 200 and 500 and number of demands are between 3 to 150. The instances have been generated by first fixing the total number of copies D and the number of demands n. for all instances and for each type of product  $i=1,..., n$ , a random value of  $d_i$  is between 1 and D. the program has been executed to obtained the output of demands among which some of them were executed for several minutes.

The average initial RTV values (AIRTV), the average optimized RTV values (AORTV) and the average number of iterations required to obtained the optimized sequence (No. of iterations) using in multi-start,  $GRASP_{we}$  ( $GRASP$  use Webster's sequence as initial solution) and  $GRASP_{je}$ (GRASP with use of Jeffersion's sequence as initial solution) metaheuristic algorithms. The experimental result is tabulated in given tables.

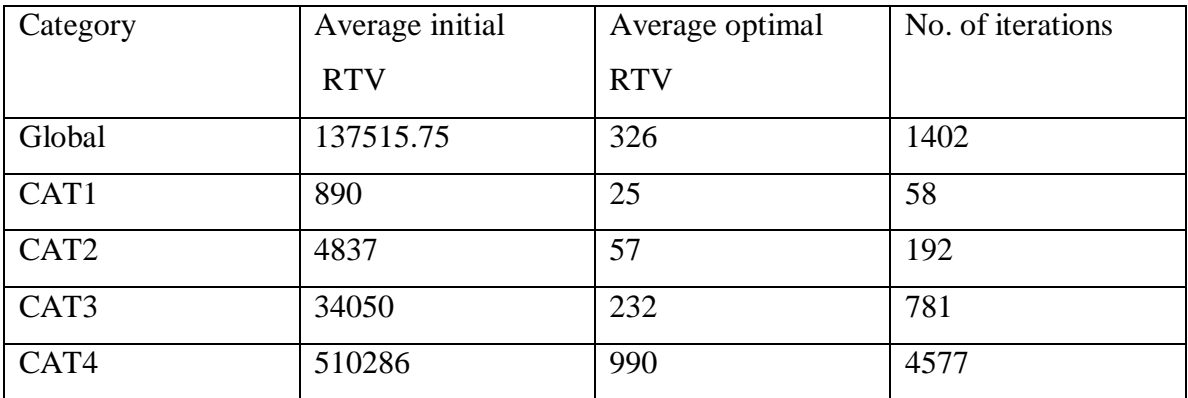

Table 1: Experimental result of multi-start algorithm.

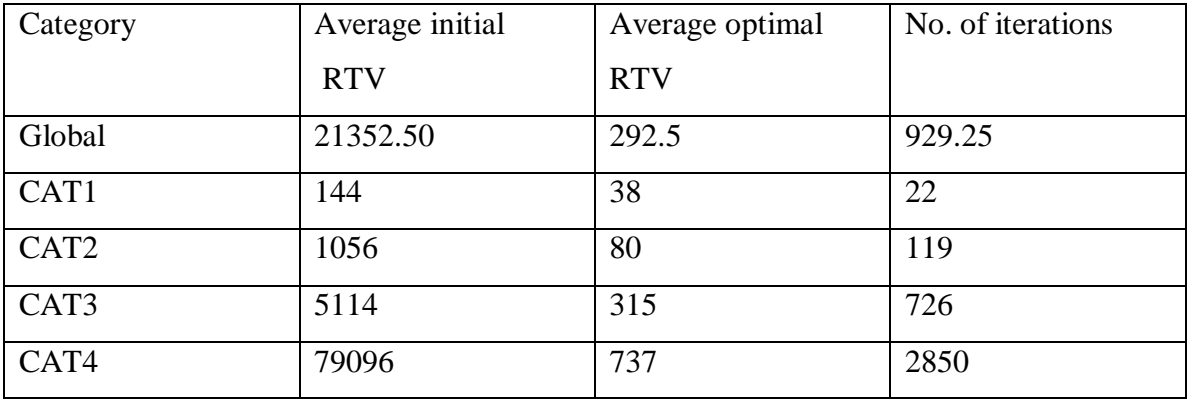

Table 2: Experimental result of GRASP<sub>we</sub>.

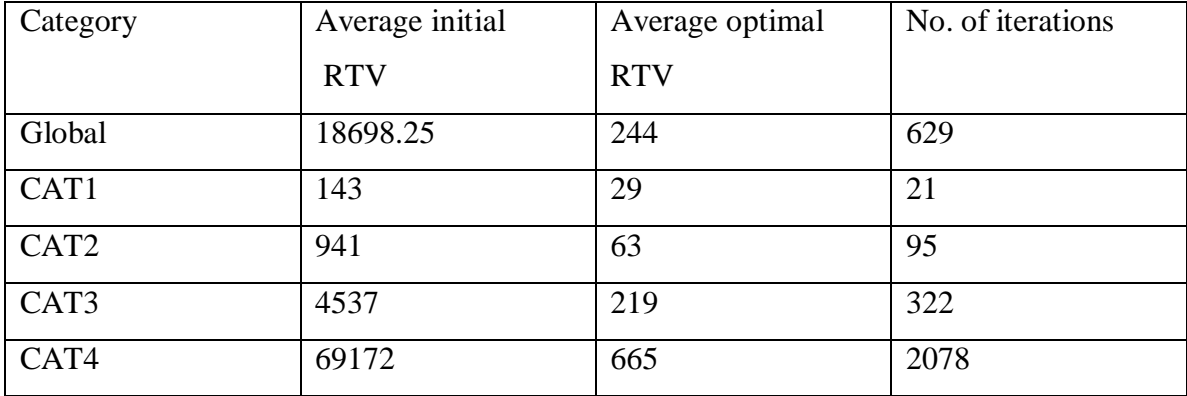

Table 2: Experimental result of GRASPje.

By analyzing these tables, for all instances in initial value of RTV the  $GRASP_{je}$  is 12.43% better than  $GRASP_{we}$  and 86.40% better than multi-start. But in optimized RTV value  $GRASP_{je}$  is 16.58% better than  $GRASP_{we}$  and 25.15% better than multi-start. $GRASP_{ie}$  also take the less number of iterations for obtaining the optimized solution i.e. it is faster than other two methods.  $GRASP_{ie}$  take the 32.31% less number of iterations than  $GRASP_{we}$  and 55.13% less number of iterations than multi-start. By analyzing above table, the multi-start algorithm obtains the good averages for small instances (category 1 and category 2) but, poor average results for large instances (category 4).  $GRASP_{je}$  and  $GRASP_{we}$  gives the better result than multi-start algorithm for large instances (category 4).

## **4.2 Computational Results**

The following different table shows the results obtained from the metaheuristic algorithms to solving the RTVP. For four categories the total number of copies D and the number of input n is fixed and different instances are generated. For each instance the initial RTV value, optimized RTV value and no. of iterations are computed.

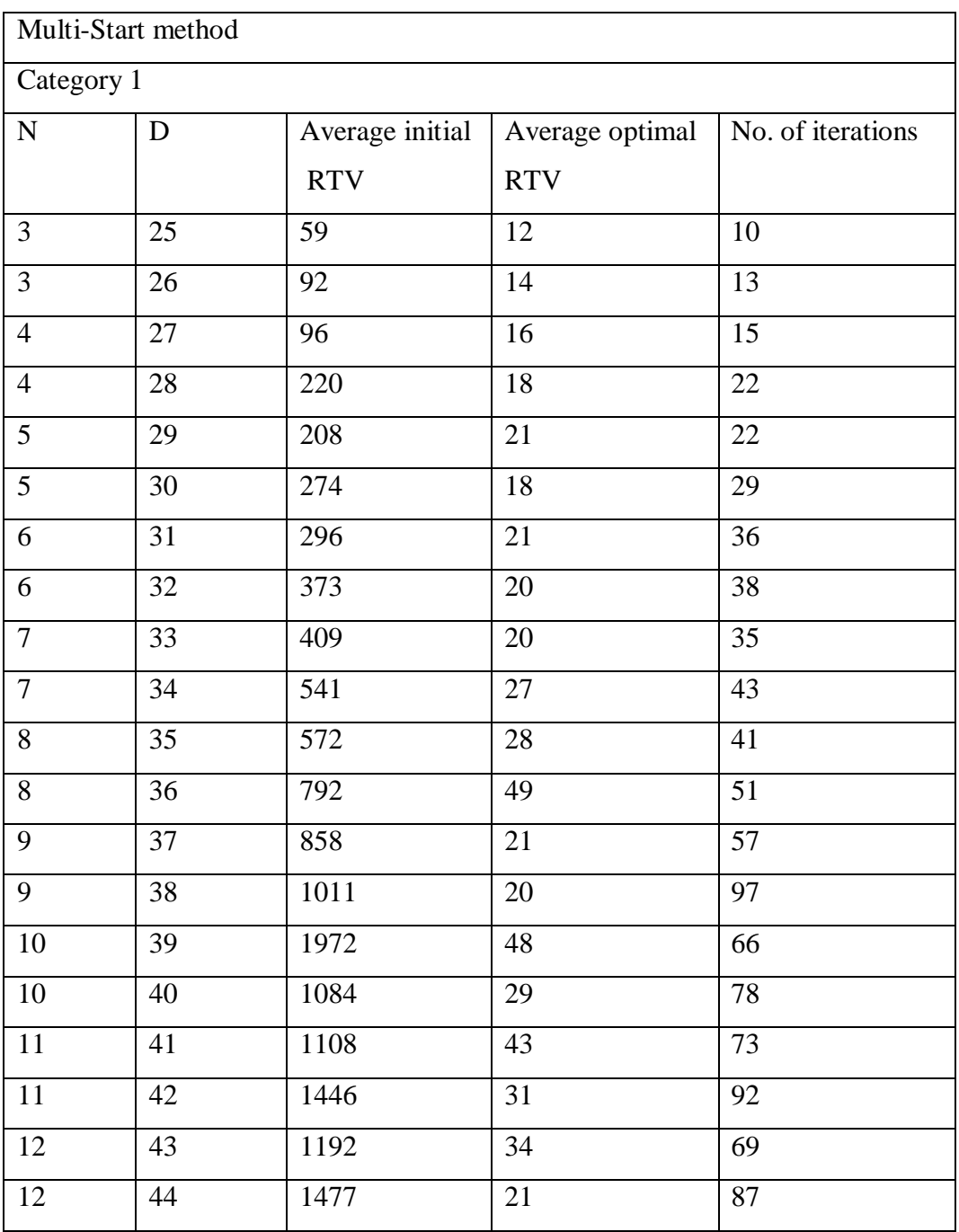

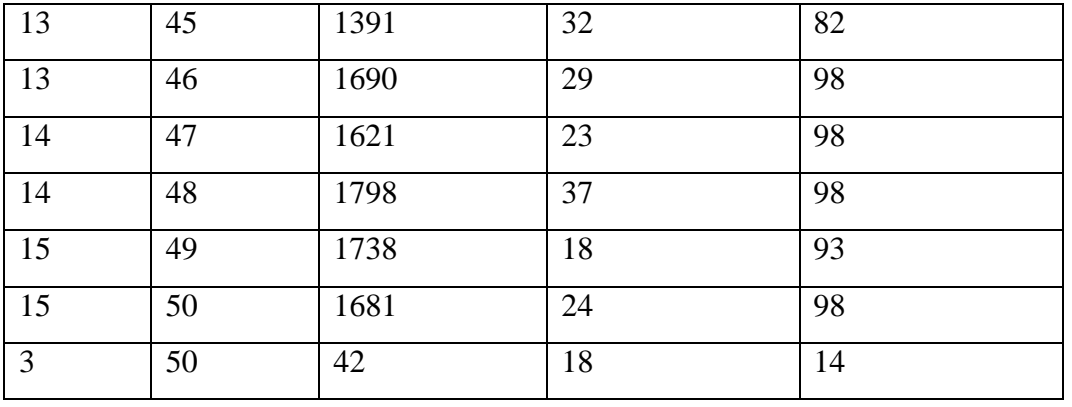

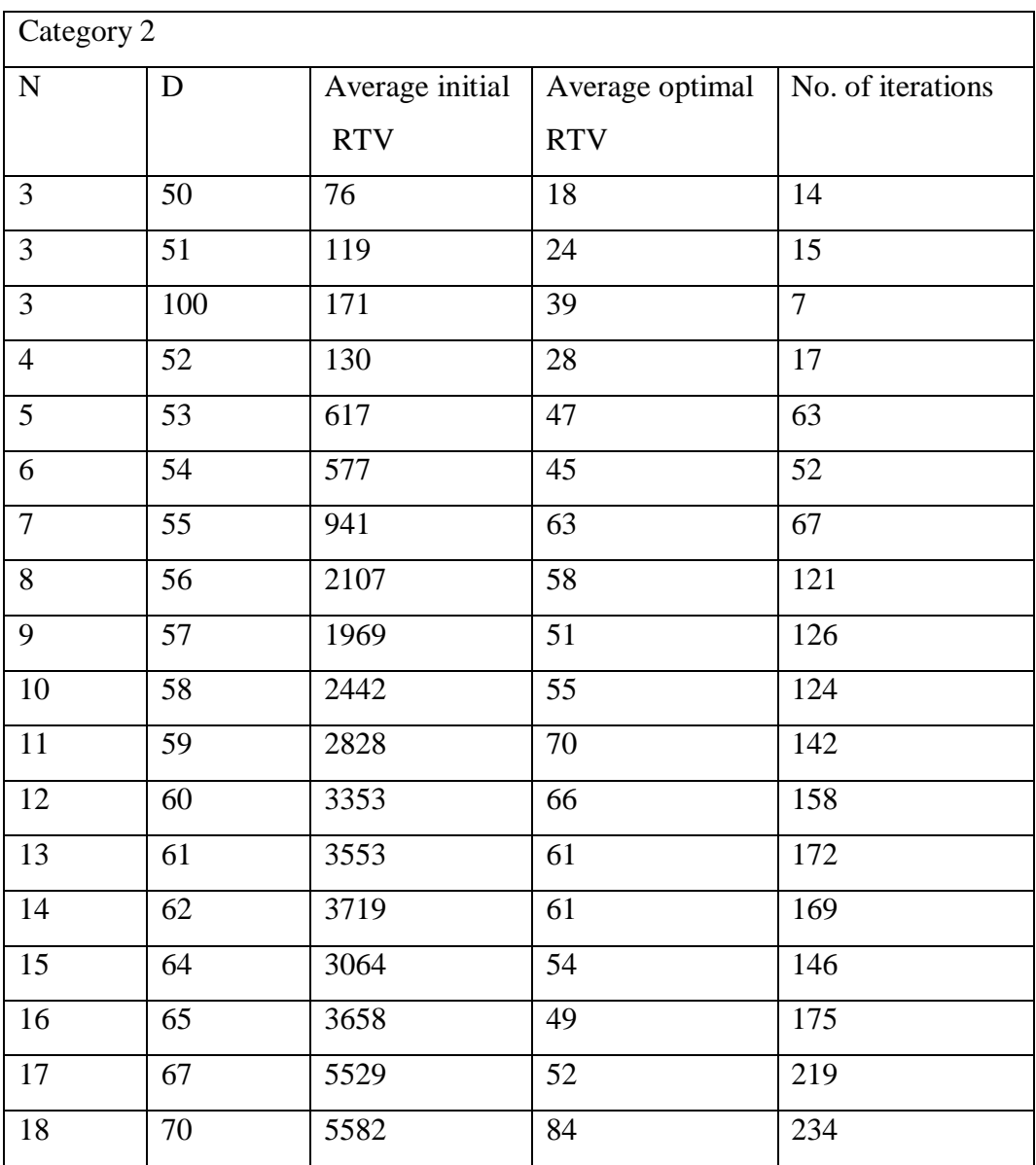

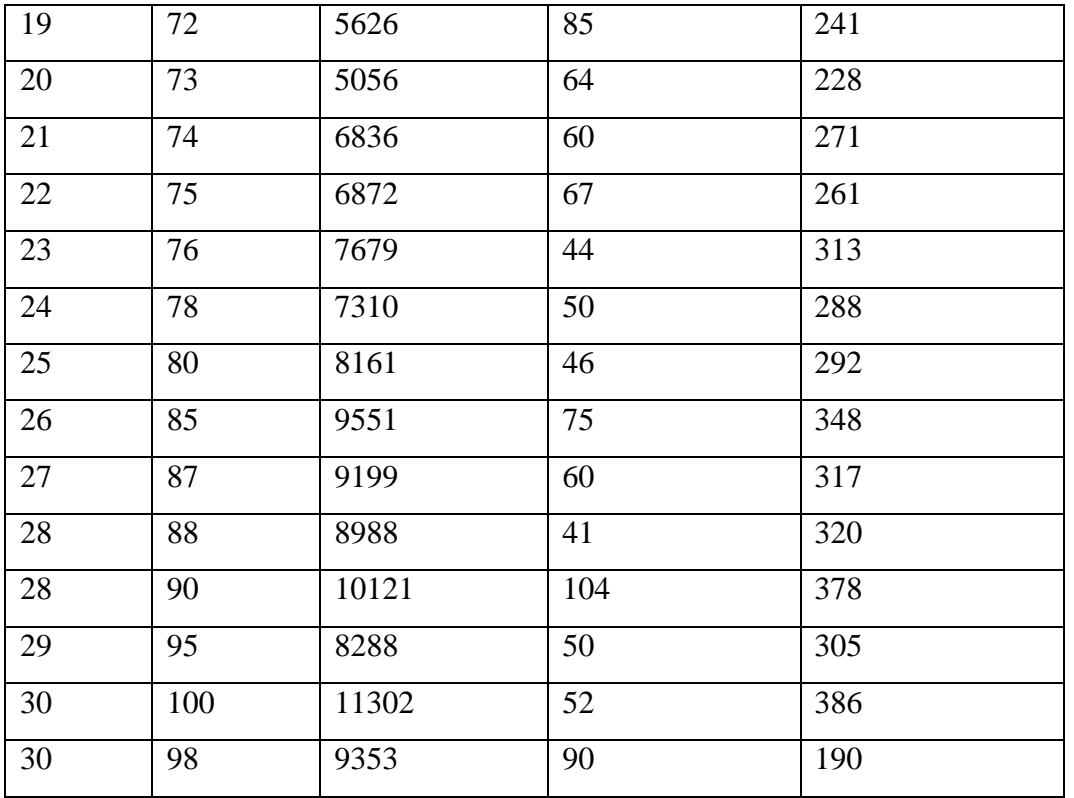

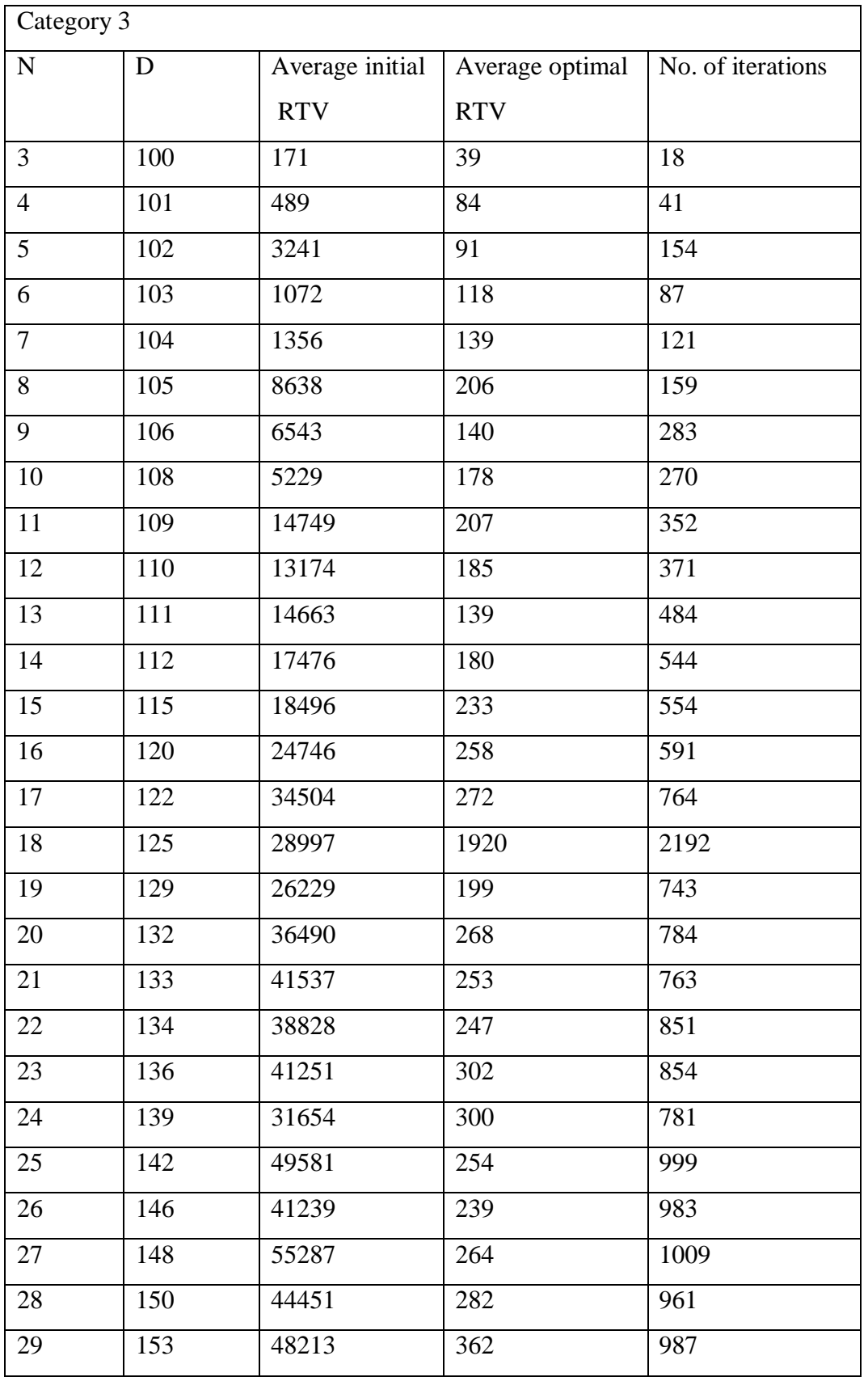

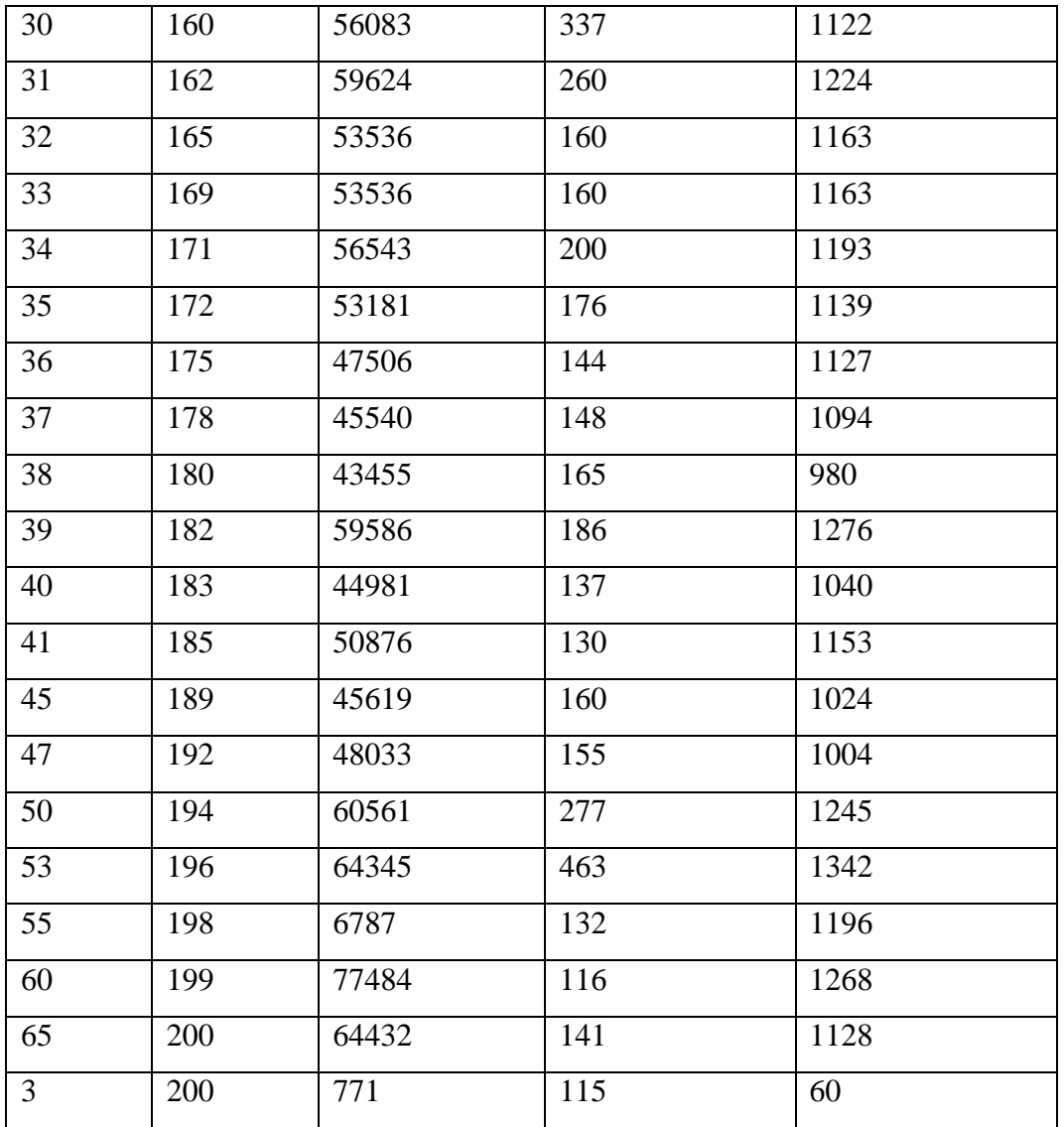

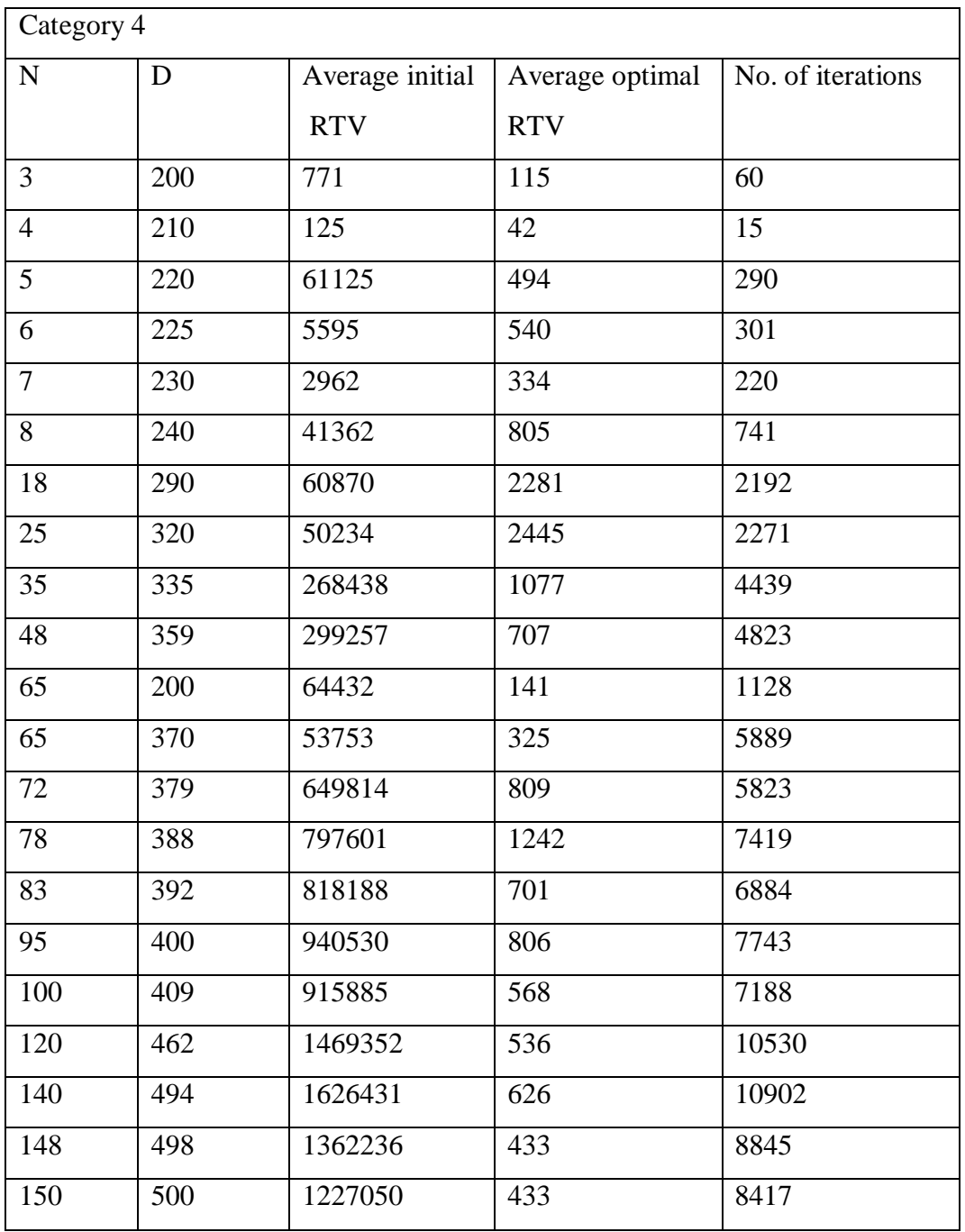

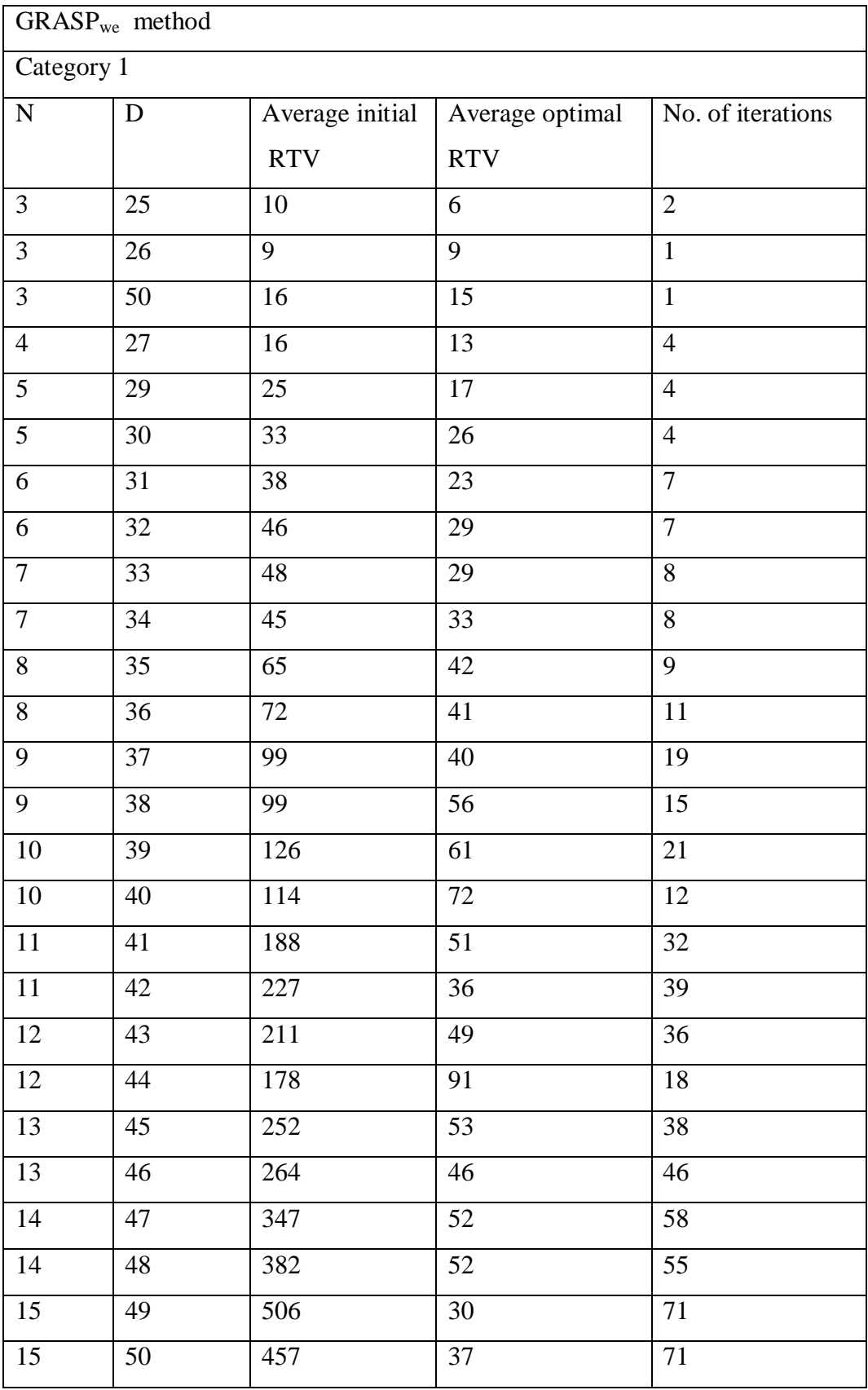

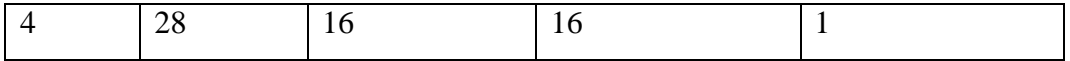

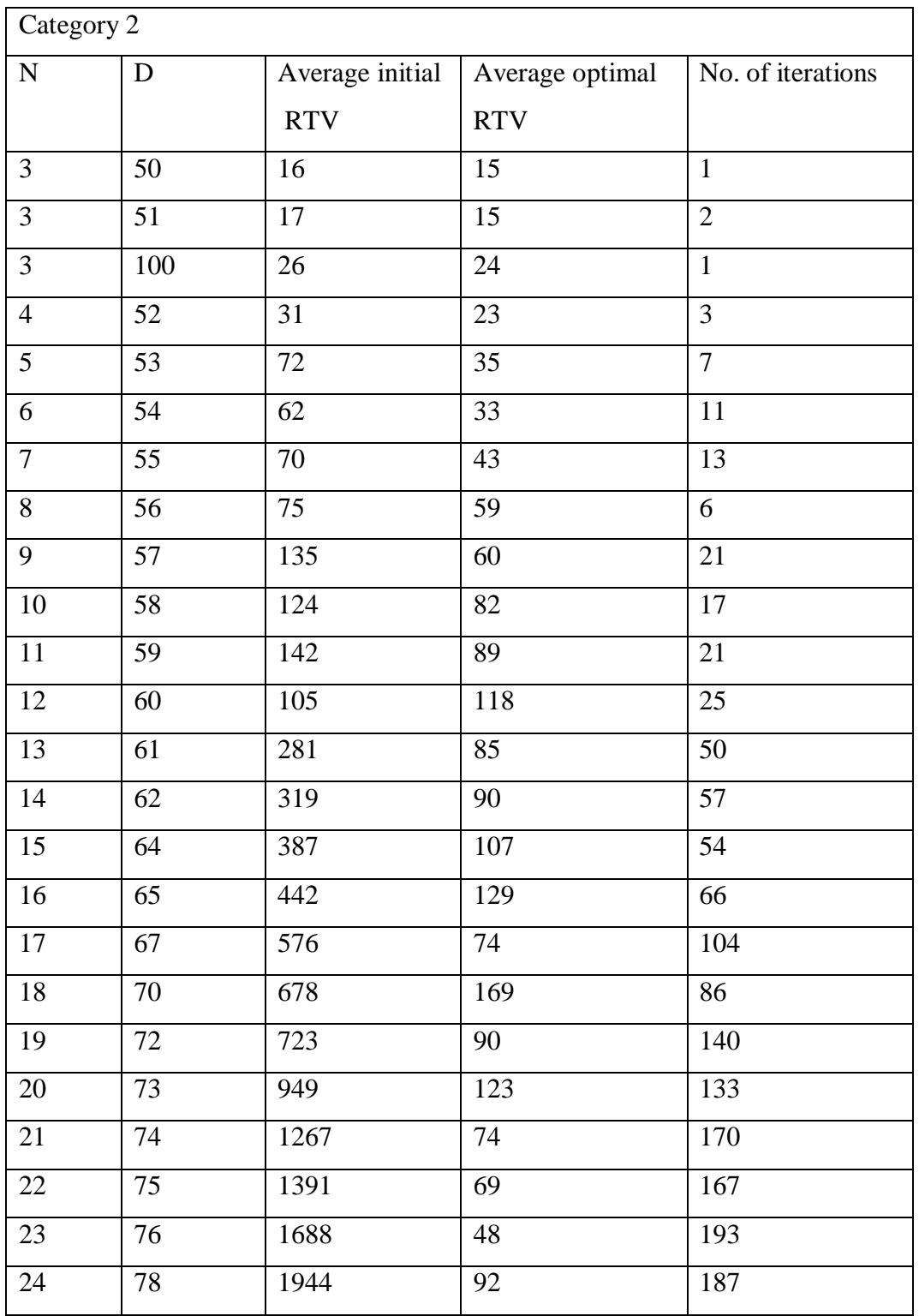

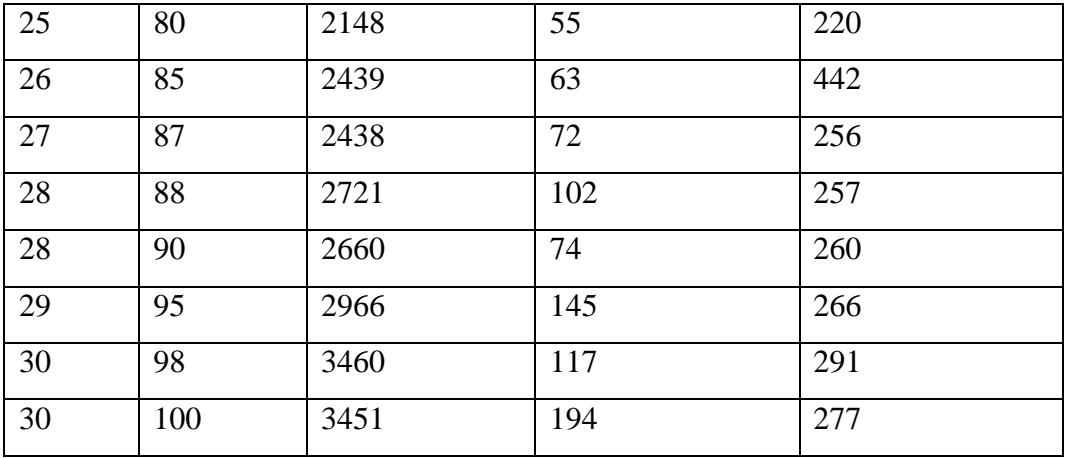

![](_page_23_Picture_303.jpeg)

![](_page_24_Picture_326.jpeg)

![](_page_25_Picture_257.jpeg)

![](_page_26_Picture_317.jpeg)

![](_page_27_Picture_302.jpeg)

![](_page_27_Picture_303.jpeg)

![](_page_28_Picture_302.jpeg)

![](_page_28_Picture_303.jpeg)

![](_page_29_Picture_327.jpeg)

![](_page_30_Picture_257.jpeg)

## **Conclusions and Future Research**

The response time variability problem is an NP-hard scheduling problem. This scheduling problem arises in a variety of real-life applications including mixed-model assembly lines, multithreaded computer systems, periodic machine maintenance and waste collection. In the RTVP, the aim is to minimize variability in the distances between any two consecutive copies of the same symbol. i.e. to distribute the symbols as regular as possible. Several algorithms have been proposed in the literature for solving the RTVP. Since it is an NP-hard problem, metaheuristic methods are needed for solving real life problems. A computational experiment was done and its result show that on average the  $GRASP_{je}$  is better than  $GRASP_{we}$  and multi-start. But for small instances multi-start is better metaheuristic method for solving RTVP. In addition the GRASP<sub>ie</sub> method has a stable behavior for small, medium and large instances.

Future research may focus on improving the result to solve the RTVP is adding the simulated annealing algorithms and variable neighborhood search hybrid algorithms as low-level heuristics in the metaheuristics.

## **References**

- [1] S. Salhi, A. Garcia-Villoria,(2011). An adaptive search for the ResponseTimeVariability Problem. *Journal of the Operational Research Society*, 0, 1-9.
- [2] A. Corominas, A. Garcia-Villoria, R. Pastor,(2011). Metaheuristic algorithmms hybridized with variable neighbourhood search for solving response time variability problem. *Institute of Industrial and Control Engineering (IOC),U*niversitat Politecnuca de Catalunga *(UPC)*, Barcelona, Spain.
- [3] C. A. Waldspurger and W. E. Weihl,(1994). Lottery Scheduling: Flexible Proportional-Share Resource Management. *First USENIX Symposium on Operating System Design and Implementation*.
- [4] A. Corominas et. al., W. Kubiak, N. M. Palli,(2007). Response time variability. *Journal of Sched uling*, 10, 97-110.
- [5] C. A. Waldspurger, W. E. Weihl,(1995). Stride Scheduling: Deterministic Proportional-Share Resource Management, Tech. Rep. MIT/LCS/TM-528, Massachusetts Institute of Technology. MIT Laboratory for Computer Science.
- [6] A. Garcia-Villoria, A. Corominas, X. Delorme, A. Dolgui, W. Kubiak, R. Pastor,(2012). A branch and bound algorithm for the Response time variability problem. *Journal of Scheduling*.
- [7] A. Corominas, W. Kubik, N. M. Palli,(2004). Response time variability , IOC-DT- 2004- 08.
- [8] N. Moreno,(2002). Solving the Product Rate Variation Problem of Large Dimensions as an Assignment Problem. Doctoral Thesis, DOE, UPC.
- [9] J.W.Herrmann,(2008). Using Aggregation to Reduce Response Time Variability in Cycle Fair Sequences. Tech. Rep. University of Maryland, USA.
- [10] A. Corominas, A. Garcia-Villoria, R. Pastor,(2010). A new metaheuristic procedure for improving the solution of the response time variability problem. S*cheduling and Sequencing*.
- [11] A.Garcia-Villoria, S. Salhi, A. Corominas, R.Pastor,(2011). Hyper-Heuristic approaches for the response time variability problem. *European Journal of Operational Research*, 211, 160-169.
- [12] A. Corominas et. al.,(2006). Solving the Response Time Variability Problem by means of metaheuristics. *Special Issues of Frontiers in artificial intelligence and Applications onArtificial Intellegence Research and Development.* 146, 187-194.
- [13] N. K. Ray,(2012). Improved Multi-Start method for solving The Response Time Variability Problem. *Master's dissertations,* Computer science and IT, T.U..
- [14] A. Corominas, W. Kubiak and R. Pastor,(2009). Heuristics for the response time variability problem*. Institute of industrial and control engineering,* IOC-DT-P-2009-03.
- [15] A. Garcia-Villoria, and R. Pastor,(2010). Solving the Response Time Variability Problem by Means of a Genetic Algorithm*. European Journal of Operational Research*, 202, 320- 327.

# **Appendices**

## **Code for GRASPwe**

 #include<stdio.h> #include<conio.h> #include<math.h> #include<alloc.h> #include<stdlib.h> #define n 150 #define D 500 float rtv(int \*,float \*); int max(float \*); float webster(float \*); int min(float \*); int sequence[D]; void main() { float rt; float d[n]; float e[n]; int i,j,m,k=0,temp,t=1; int seq1[D]; int seq2[D]; float rem[n]; int temparray[D][D]; float rtvs[D]; float current\_rtv; int x; int xxx=0;

```
 printf("Input vector");
for(i=0;i< n;i++) scanf("%f",&d[i]);
  rt=webster(d);
print(f''\nRTV = % f\n(n'',rt); current_rtv=rt;
 for(j=0;j< D;j++) seq1[j]= sequence[j];
 while(t == 1){
printf("\n \n\n");
for (i=0; i< D-1; i++){
  for(j=0;j< D;j++)seq2[j] = seq1[j]; temp=seq2[i];
  seq2[i]=seq2[i+1]; seq2[i+1]=temp;
   rtvs[i]=rtv(seq2,d);
  for(j=0;j < D;j++) temparray[i][j]= seq2[j];
printf("\ln");
  for(j=0;j < D;j++) printf(" %d ",seq2[j]);
  printf(" :rtv= %f",rtv(seq2,d));*/
     }
```

```
for(j=0;j < D;j++)seq2[j] = seq1[j];
```

```
 temp=seq2[0];
 seq2[0] = seq2[D-1]; seq2[D-1]=temp;
 rtvs[D-1]=rtv(seq2,d);
 printf("\ln");
 for(j=0;j < D;j++)printf(" %d ",seq2[j]);
 printf(" :rtv= %f",rtv(seq2,d));
 printf("\ln");
 for(j=0;j < D;j++)temparray[D-1][j] = seq2[j]; x=min(rtvs);
  if(rtvs[x]<current_rtv)
    {
  current_rtv=rtvs[x];
 for(j=0;j < D;j++) seq1[j]= temparray[x][j];
     }
 else
   {
t=0; printf("\n optimized sequence: ");
for(i=0;i < D;i++)
```

```
printf(" %d ",seq1[i]);
printf("\n optimized rtv = %f", current_rtv);
 printf("\n Iterations=%d", xxx);
  }
```

```
 xxx++;
    }
getch();
   }
float webster(float *x)
   {
int s[D];
int d1[n];
int length,j,m;
float temp[n]; //Webster index
float r;
int i;
for(i=0;i\leq n;i++) //temporary vector to keep track of
d1[i]=0; //no. of sequenced copies
for(length=0;length<D;length++)
    {
for(j=0;j< n;j++) {
if(d1[j] \leq x[j])temp[j] = (x[j])/(d1[j]+0.5); }
m=max(temp); //return position of max element
sequence[length]=m+1;
d1[m]=d1[m]+1; }
printf("\ln \in initial sequence: ");
for(i=0;i< D;i++)printf(" %d",sequence[i]);
r=rtv(sequence,x);
```

```
return(r);}
float rtv(int *x,float *y) //To calculate RTV on initial sequence
   {
int i, j, k, l, m, p, q = 0;
int distances[D];
float avg[n];
float rt;
for(i=0;i< D;i++)distances[i]=0;
p=0;
rt=0;
                                //calculate average distances for each symbol
for(i=0;i<n;i++)avg[i]=D/y[i];printf("\n\n Average distances: ");
for(i=0;i< n;i++)printf(" %f",avg[i]);*/
                              //calculate actual distances between copies of symbols
for(i=0;i< n;i++) {
l=0;for(j=0;j< y[i]; j++) {
m=1;
while(x[1]!=i+1)l=(l+1)\%D;k=(l+1)\%D;while(x[k]!=x[l]) {
m_{++};
```

```
k=(k+1)\%D; }
distances[p]=m;
l=k;p++;
       }
          }
printf("\n\n distances: ");
for(i=0;i < D;i++)printf("%d ",distances[i]); */
for(i=0;i< n;i++) {
for(j=0;j < y[i]; j++) {
rt=rt+((distances[q]-(D/y[i]))*(distances[q]-(D/y[i])));
q++ ;
      }
      }
return rt;
    }
int max(float *x)
    {
int i,j=0;
float m;
m=x[0];for(i=1;i=n;i++) {
if(x[i]\geq m) {
m=x[i];j=i;
```

```
}
   }
return j;

}
int min(float *x)
\{int i, j=0;
float m;
m=x[0];for(i=1;i< D;i++)\left\{\right.if(x[i]<m)\{m=x[i];j=i;

}

}
return j;
 }
```
## **Code for GRASPje**

#include<stdio.h> #include<conio.h> #include<math.h> #include<alloc.h> #include<stdlib.h> #define n 150 #define D 500 float rtv(int \*,float \*); int max(float \*); float webster(float \*); int min(float \*); int sequence[D]; void main() { float rt; float d[n]; float  $e[n]$ ; int i,j,m,k=0,temp,t=1; int seq1[D]; int seq2[D]; float rem[n]; int temparray[D][D]; float rtvs[D]; float current\_rtv; int x; int xxx=0; printf("Input vector");  $for(i=0;i$ scanf("%f",&d[i]); rt=webster(d);

```
print('\\nRTV = % f\\n", rt);current_rtv=rt;
for(j=0;j < D;j++)seq1[j]= sequence[j];
while(t == 1){
 printf("\n \n\n");
 for(i=0;i < D-1;i++){
for(j=0;j < D;j++)seq2[i] = seq1[i];temp=seq2[i];
seq2[i]=seq2[i+1];seq2[i+1]=temp;
rtvs[i]=rtv(seq2,d);
for(j=0;j< D;j++)temparray[i][j]=seq2[j];printf("\ln");
for(j=0;j < D;j++)printf(" %d ",seq2[j]);
printf(" :rtv= %f",rtv(seq2,d)); */
      }
for(j=0;j < D;j++)seq2[j] = seq1[j];temp=seq2[0];
seq2[0]=seq2[D
-1];
seq2[D
-1]=temp;
rtvs[D
-1]=rtv(seq2,d);
 printf("\ln");
for(j=0;j < D;j++)printf(" %d ",seq2[j]);
```

```
printf(" :rtv= \%f",rtv(seq2,d));
printf("\n "); */for(j=0;j < D;j++)temparray[D-1][j] = seq2[j];x=min(rtvs);
if(rtvs[x]<current_rtv)
      {
current_rtv=rtvs[x];
for(j=0;j < D;j++)seq1[j] = temparray[x][j]; }
else
     {
t=0;
printf("\n optimized sequence: ");
for(i=0;i< D;i++)printf(" %d ",seq1[i]);
printf("\n optimized rtv = %f", current_rtv);
printf("\n iterations: %d",xxx);
     }
xxx++;
    }
getch();
   }
float webster(float *x)
   {
int s[D];
int d1[n];
int length,j,m;
float temp[n]; //Webster index
```

```
float r;
int i;
for(i=0;i<n;i++) //temporary vector to keep track of
dl[i]=0; //no. of sequenced copies
for(length=0;length<D;length++)
    {
for(j=0;j < n;j++) {
if(d1[j] \leq x[j])temp[j] = (x[j])/(d1[j]+1); }
m=max(temp); //return position of max element
sequence[length]=m+1;
dl[m]=dl[m]+1; }
printf("\n\n initial sequence: ");
for(i=0;i< D;i++)printf(" %d",sequence[i]);
r=rtv(sequence,x);
return(r); }
float rtv(int *x, float *y) //To calculate RTV on initial sequence
   {
int i, j, k, l, m, p, q=0;
int distances[D];
float avg[n];
float rt;
for(i=0;i < D;i++)distances[i]=0;
p=0;rt=0;
```

```
 //calculate average distances for each symbol
for(i=0;i< n;i++)avg[i]=D/y[i];printf("\ln \Lambda Average distances: ");
for(i=0;i<n;i++)
printf(" %f",avg[i]);*/
                           //calculate actual distances between copies of symbols
for(i=0;i< n;i++) {
l=0;
for(j=0;j< y[i]; j++) {
m=1;
while(x[1]!=i+1)l=(l+1)\%D;k=(l+1)\%D;while(x[k]!=x[l]) {
m_{++};
k=(k+1)\%D; }
distances[p]=m;
l=k;p++;
            }
           }
printf("\n\n distances: ");
for(i=0;i< D;i++)printf("%d ",distances[i]); 
for(i=0;i< n;i++)
```

```
 {
```

```
for(j=0;j< y[i]; j++) {
rt=rt+((distances[q]-(D/y[i]))*(distances[q]-(D/y[i])));
q++ ;
       }
      }
return rt;
    }
int max(float *_{x})
   {
int i, j=0;
float m;
m=x[0];for(i=1;i\leq n;i++) {
if(x[i]\geq m) {
m=x[i];
j=i;
            }
     }
return j;
    }
int min(float *x)
    {
int i, j=0;
float m;
m=x[0];for(i=1; i < D; i++) {
if(x[i]<m)
```

```
{
m=x[i];j=i;
           }
    }
return j;
   }
```
### **Code for multi -start metho d**

#include<stdio.h> #include<conio.h> #include<math.h> #include<alloc.h> #include<stdlib.h> #define n 150 #define D 500 float rtv(int \*,float \*); int max(float \*); float rtv(int \*,float \*); int min(float \*); void main() { float rt; float d[n]; float e[n]; int i,j,m,k=0,temp,t=1; int sequence[D];

```
 int seq1[D];
  int seq2[D];
  float rem[n];
 int remaning = D;
  int temparray[D][D];
  float rtvs[D];
  float current_rtv;
  int x;
  int xxx;
  printf("Input vector");
 for(i=0;i< n;i++)scanf("%f",&d[i]);
for(i=0;i< n;i++)e[i]= d[i];for (i=0;i< D; i++)\{for (j=0; j < n; j++) {
rem[j]=e[j]/remaning;
      }
m=max(rem);
sequence[i]=m+1;
remaning=remaning-1;
e[m]=e[m]-1; }
rt=rtv(sequence,d);
printf("\n Initial sequence: ");
for(i=0;i< D;i++)printf(" %d ",sequence[i]);printf("\nRTV=%f\n",rt);
    current_rtv=rt;
  for(j=0;j < D;j++)
```

```
 seq1[j]= sequence[j];
   while(t == 1){
printf("\n \n\n");
for (i=0; i < D-1; i++){
  for(j=0;j < D;j++)seq2[j] = seq1[j]; temp=seq2[i];
  seq2[i]=seq2[i+1]; seq2[i+1]=temp;
   rtvs[i]=rtv(seq2,d);
  for(j=0;j < D;j++)temparray[i][j]=seq2[j];printf("\ln");
  for(j=0;j < D;j++)printf(" %d ",seq2[j]);
  printf(" :rtv= %f",rtv(seq2,d)); */
     }
  for(j=0;j < D;j++)seq2[j] = seq1[j]; temp=seq2[0];
seq2[0] = seq2[D-1]; seq2[D
-1]=temp;
 rtvs[D
-1]=rtv(seq2,d);
print(f("n'');for(j=0;j< D;j++)printf(" %d ",seq2[j]);
  printf(" :rtv= \%f",rtv(seq2,d));
```

```
printf("\ln");
```

```
for(j=0;j < D;j++)temparray[D-1][j] = seq2[j]; x=min(rtvs);
  if(rtvs[x]<current_rtv)
      {
  current_rtv=rtvs[x];
 for(j=0;j< D;j++) seq1[j]= temparray[x][j];
      }
  else
    {
 t=0; printf("\n optimized sequence: ");
 for(i=0;i < D;i++)printf(" %d ",seq1[i]);
 printf("\n optimized rtv = %f", current_rtv);
  printf("\n iterations: %d",xxx);
    }
\overline{XXX}++;
   }
 getch();
  }
float \text{rtv}(int \cdot x, \text{float} \cdot y) //To calculate RTV on initial sequence
  {
 int i,j,k,l,m,p,q=0;
 int distances[D];
 float avg[n];
 float rt;
for(i=0;i < D;i++)distances[i]=0;
```
 p=0; rt=0;

//calculate average distances for each symbol

```
for(i=0;i< n;i++)avg[i]=D/y[i];printf("\n\n Average distances: ");
for(i=0;i< n;i++)printf(" %f",avg[i]);*/
                              //calculate actual distances between copies of symbols
for(i=0;i<n;i++) {
l=0;for(j=0;j < y[i]; j++) {
 m=1;
 while(x[1]!=i+1)l=(l+1)\%D;k=(l+1)\%D;while(x[k]!=x[1]) {
 m_{++};
 k=(k+1)\%D; }
  distances[p]=m;
  l=k; p++;
          }
         }
  printf("\n\n distances: ");
  for(i=0;i < D;i++)
```

```
 printf("%d ",distances[i]); */
  for(i=0;i< n;i++) {
  for(j=0;j < y[i]; j++) {
   rt=rt+((distances[q]-(D/y[i]))*(distances[q]-(D/y[i])));
   q++ ;
    }
   }
  return rt;
  }
  int max(float *x)
  {
 int i, j=0;
  float m;
 m=x[0];for(i=1;i=n;i++) {
if(x[i]\geq m) {
m=x[i]; j=i;
          }
   }
  return j;
  }
 int min(float *x)
 {
int i, j=0;
 float m;
```

```
m=x[0];for(i=1;i< D;i++) {
if(x[i]<m)\overline{\mathcal{L}}m=x[i]; j=i;
 \qquad \qquad \} }
  return j;
 }
```